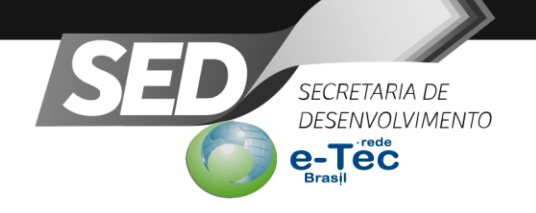

#### **Edital Núcleo EaD n.º 002/2016 – e-Tec Brasil/SETEC/MEC**

Processo Seletivo Simplificado de Tutores a Distância e Tutores Presenciais, para os Cursos Técnicos de Nível Médio Subsequentes, na modalidade a Distância – EaD, da Rede Escola Técnica Aberta do Brasil - e-Tec Brasil/SETEC/MEC, Processo n.º **201614304000631**.

A **Secretaria de Desenvolvimento Econômico, Científico e Tecnológico e de Agricultura, Pecuária e Irrigação**, por meio do **Gabinete de Gestão de Capacitação e Formação Tecnológica** e do **Instituto Tecnológico do Estado de Goiás Sebastião de Siqueira** e **Instituto Tecnológico do Estado de Goiás Governador Onofre Quinan**, torna público, que no período de **21 de março a 30 de março de 2016**, estarão abertas as inscrições para seleção de Tutor a Distância e Tutor Presencial com vistas à concessão de bolsas/FNDE em decorrência da oferta dos **Cursos de Habilitação Profissional Técnica de Nível Médio,**  na modalidade EaD, ministrados no **polo da cidade de Catalão- Goiás**.

A carga horária de trabalho será de **20 (vinte) horas semanais**, observadas as disposições contidas neste Edital, bem como as normas estabelecidas na Lei n.º 11.273, de 6 de fevereiro de 2006, na Lei n.º 11.502, de 11 de julho de 2007, na Resolução FNDE/CD/ Nº 36 de 13 de julho de 2009, na Resolução FNDE/CD/ n.º 18 de 16 de junho de 2010 e na Resolução CD/FNDE n.º 54 de 29 de outubro de 2009 que estabelecem orientações e diretrizes para a concessão de bolsas de estudo e de pesquisa a participantes dos cursos e programas de formação inicial e continuada de professores para a educação básica.

#### **1. CALENDÁRIO DO PROCESSO SELETIVO**

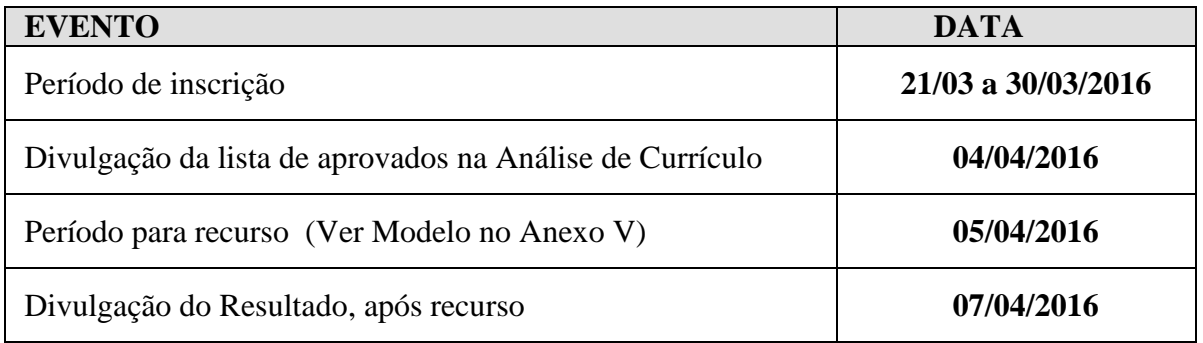

#### **2. DO PERFIL DO CANDIDATO**

a) Os candidatos, no momento de ingresso para a vaga, deverão atender aos seguintes critérios:

**I.** Não possuir vínculo com outro programa de bolsas de estudo CAPES/FNDE, exceto para alunos de pós-graduação (mestrado ou doutorado) recebedores de bolsa de estudo.

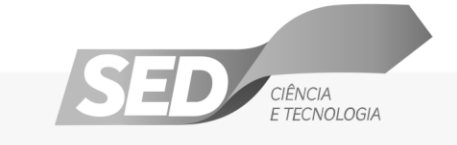

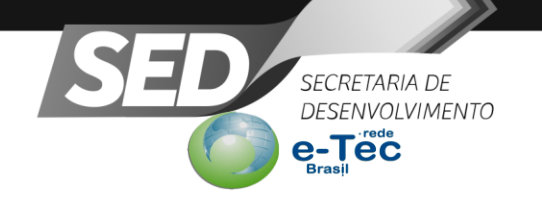

**II.** Ter domínio em informática básica;

#### **III. Dispor de 20h semanais, distribuídas de segunda a sábado, a serem cumpridas no Polo ao qual se candidatou, conforme quadros 01 e 02, sendo:**

● **Para o Tutor Presencial**, 12h presenciais, distribuídas em 3 (três) períodos de 4h cada, em atividades no polo, e 8h com atividades de mediação no Ambiente Virtual de Aprendizagem (AVA), e,

Para o Tutor a Distância, 8h presenciais, distribuídas em 2 (dois) períodos de 4h cada e 12h com atividades de mediação no Ambiente Virtual de Aprendizagem (AVA), conforme cronograma do curso em que irá atuar;

**IV.** Ter conhecimento de todo o material do curso e do AVA e disponibilidade para estudos;

**V.** Participar, periodicamente de reuniões presenciais nas instituições ofertantes: ITEGOSS, ITEGO Anápolis e ITEGO Catalão, ou, na Secretaria de Desenvolvimento Econômico, Científico e Tecnológico e de Agricultura, Pecuária e Irrigação/Núcleo EaD em Goiânia;

**VI.** Ter experiência em docência, preferencialmente, em Educação Profissional e/ou na modalidade EaD;

**VII.** Atender aos requisitos dos Quadros 1 e 2;

**VIII.** Não ter sido desligado pelas instituições ofertantes: ITEGOSS, ITEGO Anápolis e ITEGO Catalão pelo não cumprimento das atribuições inerentes à função ou por questões disciplinares, em caso de tutoria, docência ou outra atividade com remuneração mediante pagamento de bolsa.

#### **3. DAS FUNÇÕES DO TUTOR A DISTÂNCIA**

3.1 Coordenar e mediar o processo didático-pedagógico de aprendizagem e apoiar o professor da disciplina nas atividades educacionais no Ambiente Virtual Aprendizagem – AVA;

3.2 Participar das atividades inerentes ao curso, ao exercício da tutoria, bem como dos processos de avaliação;

3.3 Orientar e estimular os estudos, favorecer a interação entre professor formador e alunos, entre o tutor presencial e alunos, entre alunos e o coordenador de polo;

3.4 Acompanhar, individualmente, os alunos no processo ensinoaprendizagem;

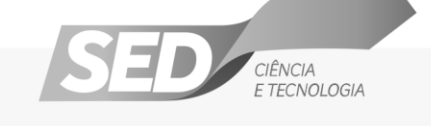

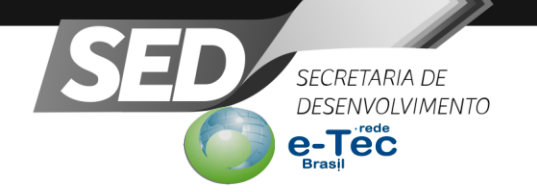

3.5 Elaborar relatórios de regularidade dos alunos e de desempenho das atividades desenvolvidas;

3.6 Estabelecer contato sistemático com os alunos;

3.7 Mediar a comunicação de conteúdos entre o professor e o aluno e realizar as demais atividades afins;

3.8 Estar presente na instituição de ensino para a realização de atividades *online* **e aulas presenciais/práticas**;

3.9 Acompanhar a Aplicação das avaliações presenciais e no AVA.

3.10 Participar das capacitações realizadas pelas instituições ofertantes: ITEGOSS, ITEGO Anápolis e ITEGO Catalão;

3.11 Realizar atividades relacionadas ao processo ensino aprendizagem, quando solicitado pela coordenação;

3.12 Realizar atividades relacionadas ao processo ensino aprendizagem em outros cursos ou polos, quando solicitado pela coordenação.

3.13 Disponibilizar horários de atendimento e apoio pedagógico das atividades do curso aos alunos no polo;

3.14 Zelar pela frequência do aluno nas atividades do curso;

3.15 Ministrar aulas presenciais, quando solicitado pelo coordenador de curso.

3.16 Estar em constante diálogo e comunicação com as coordenações, tutor presencial e professores repassando informações sobre o desenvolvimento o processo de ensino e aprendizagem, relatando dúvidas, dificuldades e situações que se fizerem necessárias da parte acadêmica e pedagógica.

## **4 DAS FUNÇÕES DO TUTOR PRESENCIAL**

4.1 Coordenar e mediar o processo didático-pedagógico de aprendizagem nas atividades presenciais no polo e apoiar o aluno nas atividades educacionais no AVA em articulação com o Tutor a Distância e demais coordenadores;

4.2 Participar das atividades inerentes ao curso, ao exercício da tutoria, bem como dos processos de avaliação, encontros e aulas presenciais;

4.3 Orientar e estimular os estudos, favorecer a interação entre professor

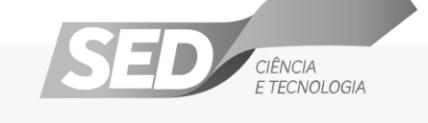

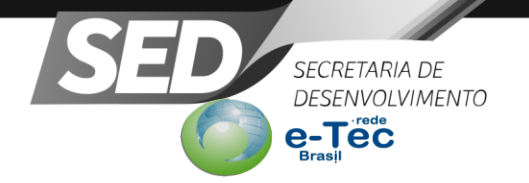

afins.

formador e alunos, entre tutor a distância e alunos, entre alunos e o coordenador de Polo;

4.4 Auxiliar os professores nas atividades e os alunos no Ambiente Virtual de Aprendizagem – AVA;

4.5 Elaborar relatórios de regularidade dos alunos e de desempenho das atividades desenvolvidas;

4.6 Estabelecer contato sistemático com os alunos, zelando pela frequência e realização das atividades no AVA;

4.7 Distribuir o material didático para os alunos e realizar demais atividades

4.8 Participar das capacitações realizadas pelas instituições ofertantes;

4.9 Acompanhar e informar aos alunos os prazos das atividades previstas no cronograma de cada disciplina postada no AVA;

4.10 Aplicar avaliações presenciais;

4.11 Comunicar aos alunos os horários de atendimento no polo, conforme cronograma elaborado com o Coordenador de Curso;

4.12 Estar em constante diálogo e comunicação com as coordenações, tutor presencial e professores repassando informações sobre o desenvolvimento o processo de ensino e aprendizagem, relatando dúvidas, dificuldades e situações que se fizerem necessárias da parte acadêmica e pedagógica.

#### **5 QUADRO DE VAGAS**

**As inscrições serão feitas na cidade/polo, referente à vaga escolhida,**  conforme discriminado no **Quadro 1.** 

São dispostas **02 vagas, sendo 01 vaga para Tutor Presencial e 01 vaga para Tutor a Distância**, **conforme Quadro 02.**

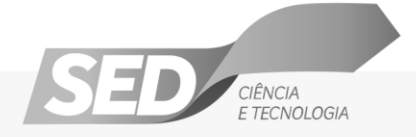

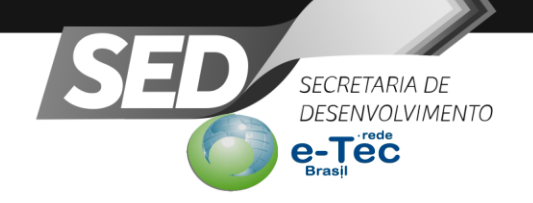

## **Quadro 1: Locais para Inscrições Tutores Presenciais e a Tutores a Distância**

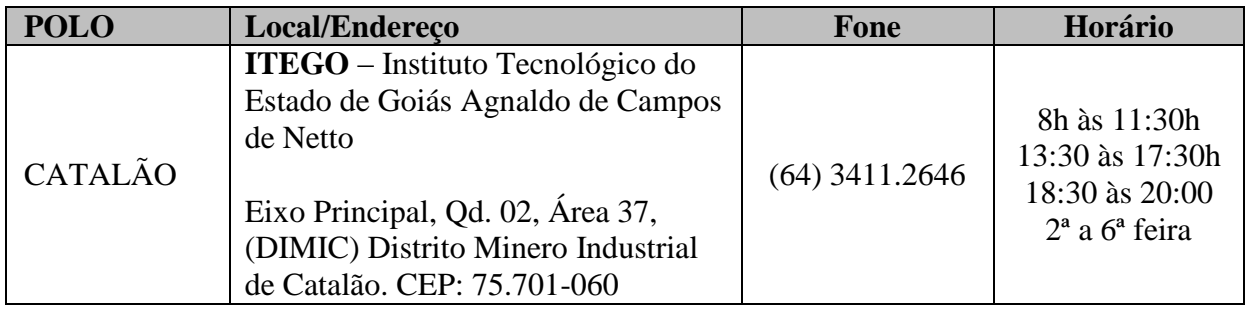

# **Quadro 02: Quadro de vagas Tutor Presencial e Tutor a Distância:**

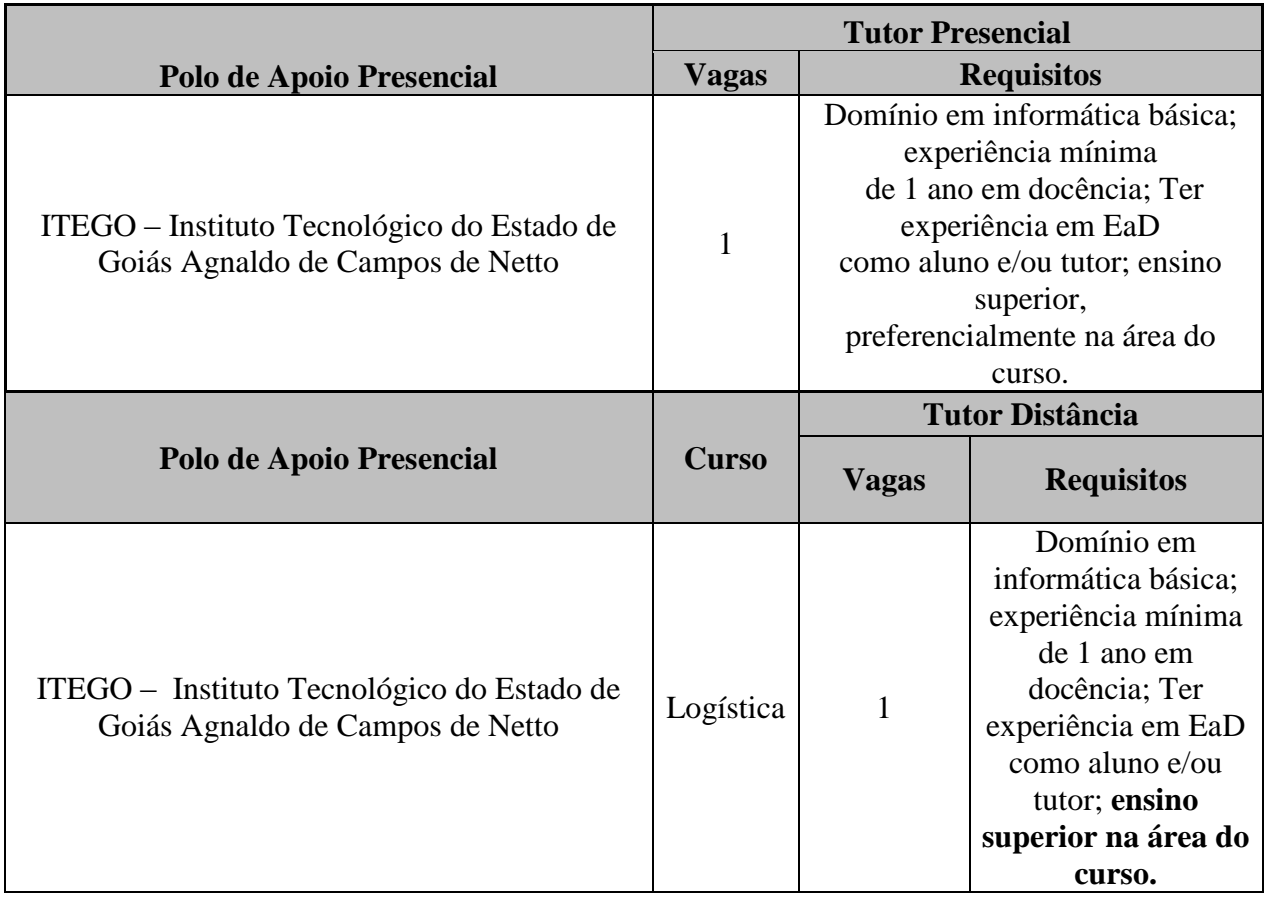

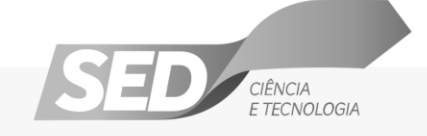

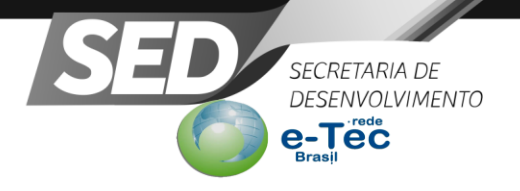

# **6 DAS INSCRIÇÕES**

6.1 Procedimentos:

a) Certificar-se de que atende a todos os requisitos exigidos no edital, disponível no sítio [http://ead.go.gov.br;](http://ead.go.gov.br/)

b) Entregar preenchido o Formulário de Inscrição, referente à vaga que está concorrendo no polo (Anexo I ou II deste edital);

c) Entregar **cópia de Currículo** *Resumido*, (Ver Modelo ANEXO VI) com fotocópia dos documentos comprobatórios (Observar anexo IV deste edital – apenas documentos considerados para pontuação);

d) Preencher e entregar **o Termo de Compromisso,** referente à vaga que está concorrendo (Anexo III, deste edital)

e) Apresentar **cópia** e original (para conferência) dos seguintes documentos:

− Certificado(s) e/ou declarações de titulações: graduação, especialização, mestrado (conforme o caso);

- − Carteira de identidade;
- − Documento de Inscrição no Cadastro de Pessoa Física (CPF);
- − Título de Eleitor;
- − Certificado de Reservista, para os candidatos do sexo masculino;
- − Uma foto 3x4 recente (anotar o nome do candidato no verso);
- − Carteira Nacional de Habilitação (CNH) (quando houver)

− Comprovante de atividade docente de no mínimo 01 (um) ano, por meio de cópia da carteira de trabalho – **páginas de identificação e as que constam as experiências na função docente, ou;**

− Declaração de comprovação de atividade docente, de no mínimo 01 (um) ano, apresentada em documento **original emitido** pela instituição pública ou privada de ensino, na qual o candidato esteja ou esteve vinculado;

6.2 Para efeito de avaliação de currículo considerar-se-ão os critérios especificados no Anexo IV deste edital**.**

6.3 O candidato que apresentar **documentação incompleta** no ato da inscrição não será considerado participante do processo seletivo.

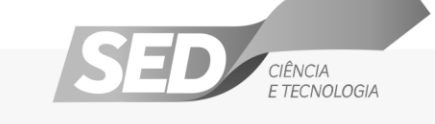

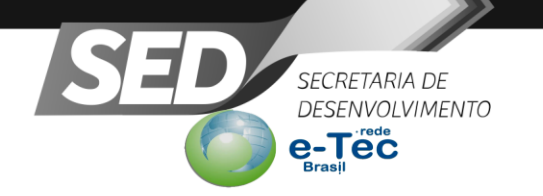

6.4 Não haverá, sob qualquer pretexto, inscrição provisória, condicional, nem através de correspondência postal, ou, via *Internet*.

6.5 Em hipótese alguma, não serão aceitos acréscimos de documentos, após a entrega dos mesmos e/ou substituição de inscrição já realizada**.** 

#### **7. SELEÇÃO**

7.1 O processo seletivo será conduzido por uma Comissão de Seleção designada pelo Diretor da Instituição ofertante;

7.2 O processo seletivo constará de**: Análise de currículo**, segundo pontuação discriminada (ver pontuação) no **Anexo IV**, deste edital (fase eliminatória e classificatória);

7.3 Será de responsabilidade do candidato, acompanhar a divulgação e publicação do resultado – preliminar e final (no caso de admissão de recursos).

## **8. CLASSIFICAÇÃO**

8.1 A classificação do processo seletivo obedecerá à ordem decrescente do total de pontos obtidos na Análise de Currículo.

8.2 Os candidatos que obtiverem resultado final inferiores a 50% do total, estarão automaticamente desclassificados.

8.3. Os recursos deverão ser entregues no polo de Catalão, seguindo o cronograma de data, em modelo específico, ver o ANEXO V.

## **9. CRITÉRIOS DE DESEMPATE**

9.1 Em caso de empate, serão considerados os critérios abaixo, na seguinte

ordem:

a) maior tempo de experiência docente na modalidade EaD;

b) maior tempo de experiência docente na modalidade presencial;

c) maior idade.

#### **10. RESULTADO**

10.1 O resultado será divulgado no sitio [http://ead.go.gov.br](http://ead.go.gov.br/) e no mural das Instituições ofertantes;

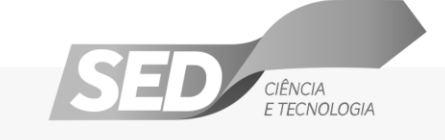

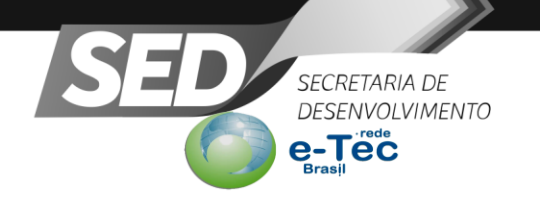

# **11. REMUNERAÇÃO**

11.1 Os tutores somente farão jus ao recebimento da bolsa se cumprirem as funções estabelecidas nos itens 5 e 6, durante a realização do Programa e das necessidades da Instituição.

11.2 **O pagamento será realizado**, conforme estabelecem a Lei nº 11.273, de 6 de fevereiro de 2006, a Lei nº 11.502, de 11 de julho de 2007, a Resolução/FNDE/CD/Nº36 de 13 de julho de 2009, Resolução CD/FNDE Nº 18 de 16 de Junho de 2010 e a Resolução CD/FNDE Nº 54 de 29 de outubro de 2009, **diretamente ao tutor, por meio de depósito bancário em conta aberta pelo Fundo Nacional de Desenvolvimento da Educação – FNDE/MEC** especificamente para essa finalidade.

11.3 O valor da bolsa a ser concedida é de R\$ 765,00 (setecentos e sessenta e cinco reais) mensais, enquanto exercer a função, segundo legislação específica.

11.4 O período de concessão das bolsas, a depender da duração do curso ou projeto em desenvolvimento pela Instituição ofertante, será de até 2 (dois) anos, podendo ser por tempo inferior ou mesmo sofrer interrupção, de acordo com a Resolução/FNDE/CD/Nº36 de 13 de julho de 2009, artigo 8.

## **12. DA CONTRATAÇÃO**

12.1 O candidato que for aprovado para tutor presencial ou tutor a distância será contratado, condicionado à formação de turma e permanência dos alunos no decorrer do curso.

12.2 O não cumprimento das atividades e prazos previstos no cronograma do curso e Termo de Compromisso implicará rescisão da bolsa e penalidades legais.

12.3 O candidato que prestar informação falsa ou inexata, em qualquer documento, ainda que verificada posteriormente, será excluído do processo seletivo e, caso tenha sido aprovado, terá sua bolsa cancelada.

12.4 A documentação dos candidatos aprovados ficará retida nas Instituições ofertantes.

## **13. DO INÍCIO DAS ATIVIDADES**

13.1 O início das atividades tem previsão para abril de 2016.

#### **14. DOS IMPEDIMENTOS**

14.1 Será vedado o pagamento de bolsas pelo Programa e-Tec Brasil ao participante com vinculação em outro programa de bolsa de estudo, cujo pagamento tenha por base a Lei nº 11.273/2006, conforme a Resolução FNDE/CD 36/2006, Art. 9º, parágrafo 4º.

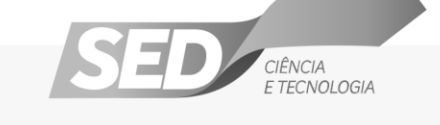

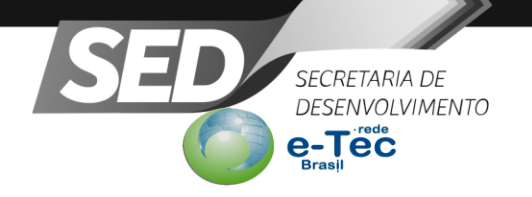

## **15. DAS DISPOSIÇÕES GERAIS**

15.1 A aprovação do candidato para a função tutor presencial ou tutor a distância não caracteriza vínculo empregatício com o Estado de Goiás;

15.2 A convocação e manutenção da condição de bolsista dar-se-á enquanto houver necessidade da Instituição ofertante;

15.3 A inscrição do candidato implicará conhecimento das normas e o compromisso de cumpri-las;

15.4 No final de cada etapa/semestre será revisto o quantitativo de tutores em função dos alunos frequentes em cada um dos cursos ofertados na Instituição;

15.5 A aprovação no processo seletivo assegurará apenas a expectativa de direito à contratação, ficando a concretização deste ato condicionada à observância das disposições legais pertinentes, da formação de turmas, necessidade das Instituições ofertantes e da rigorosa ordem de classificação.

15.6 É de inteira responsabilidade do candidato, acompanhar a publicação dos resultados das etapas de avaliação;

15.7 Em qualquer etapa do processo seletivo será excluído o candidato que utilizar meio fraudulento, meio ilícito, proibido ou atentar contra a disciplina e a ordem no local de realização do Processo Seletivo;

15.8 Os casos omissos e não previstos neste edital serão julgados pela **Comissão de Seleção**, não cabendo recurso de suas decisões.

Goiânia, 17 de março de 2016.

**Soraia Paranhos Netto Chefe do Gabinete de Gestão**

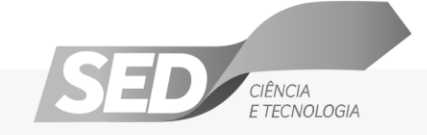

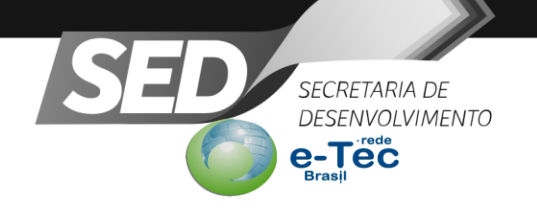

## **ANEXO I**

# **FICHA DE INSCRIÇÃO - TUTOR A DISTÂNCIA (TD)**

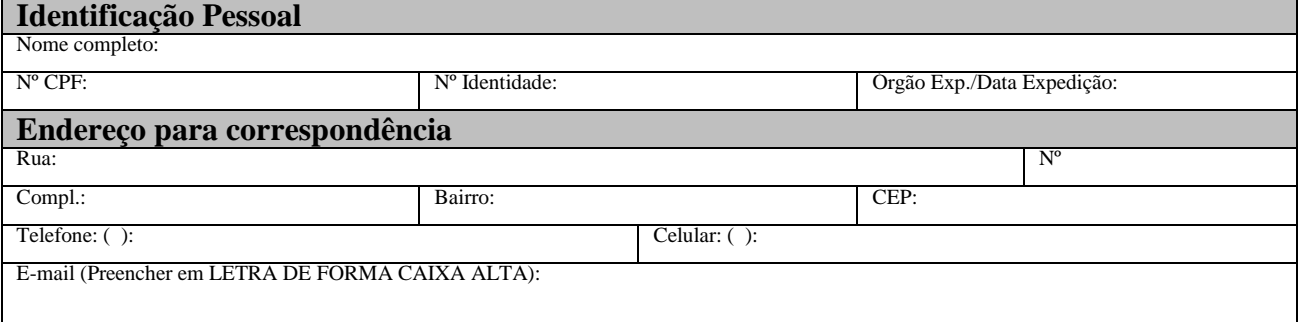

Inscrição para o Polo Presencial e para o Curso: **assinalar com um (X) no quadro abaixo o POLO e o CURSO** para o qual está se inscrevendo:

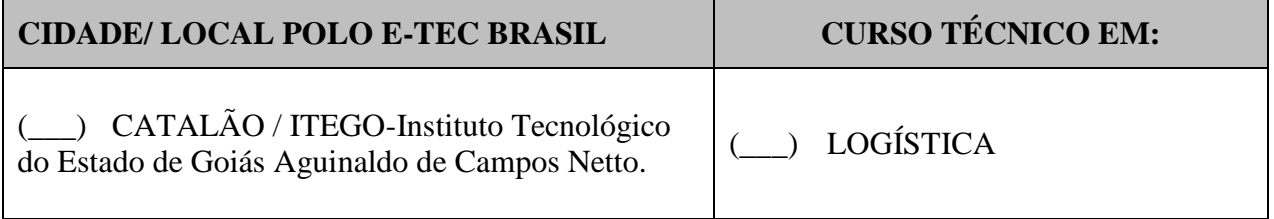

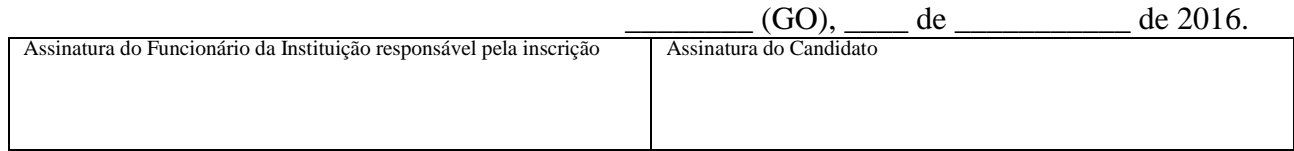

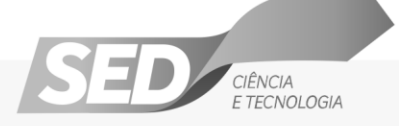

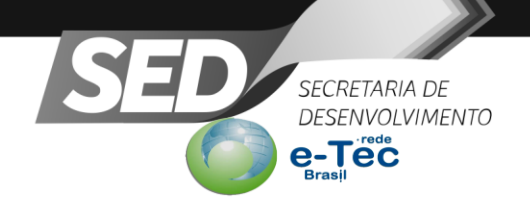

# **PARTE INTEGRANTE DO ANEXO I**

COMPROVANTE DE INSCRIÇÃO - TUTOR A DISTÂNCIA (via do candidato)

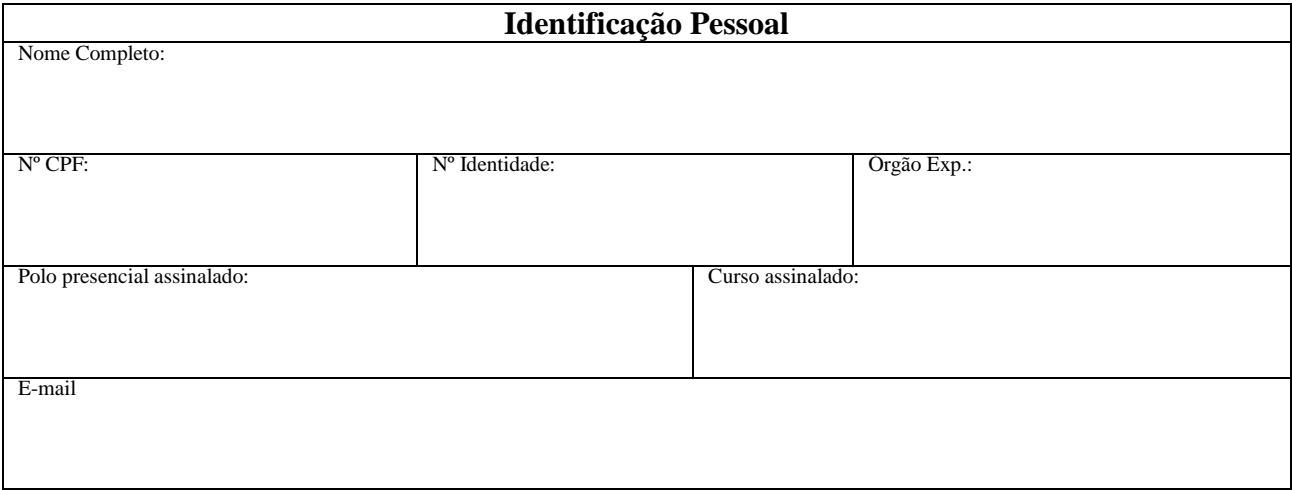

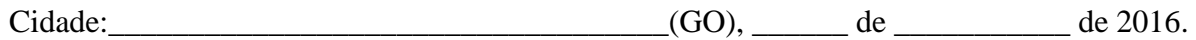

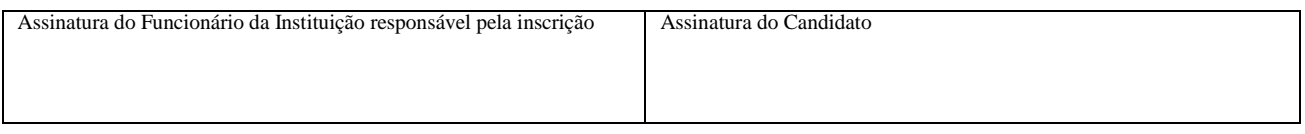

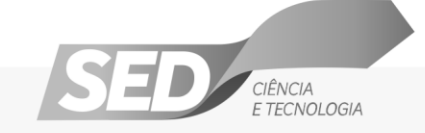

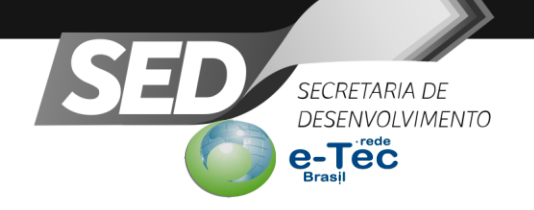

## **ANEXO II**

## **FICHA DE INSCRIÇÃO - TUTOR PRESENCIAL (TP)**

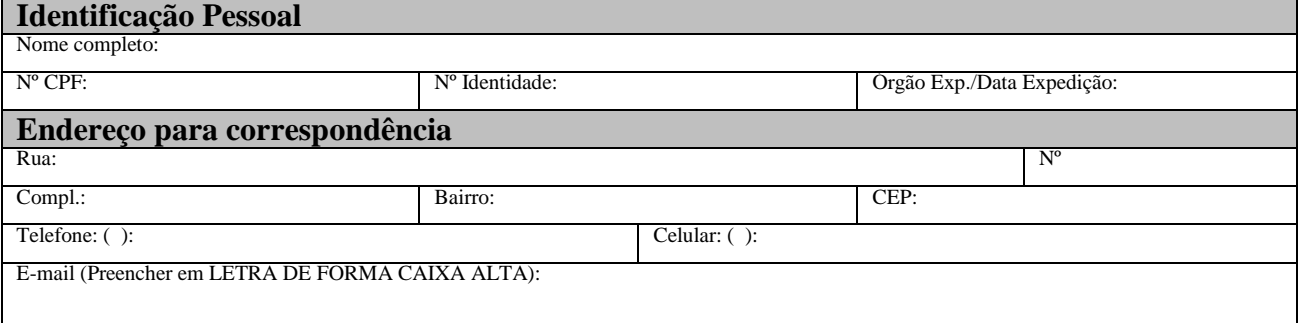

Inscrição para o Polo Presencial e para o Curso: **assinalar com um (X) no quadro abaixo o POLO** a o qual está se inscrevendo:

# **CIDADE/ LOCAL POLO E-TEC BRASIL**

(\_\_\_) CATALÃO / ITEGO-Instituto Tecnológico do Estado de Goiás Aguinaldo de Campos Netto.

 $(GO),$  de  $Q$  de 2016.

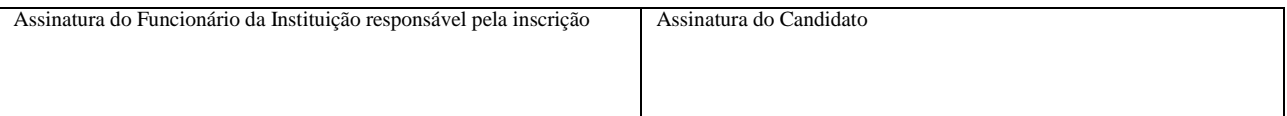

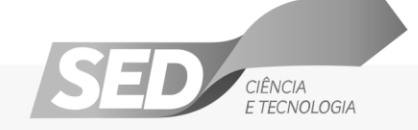

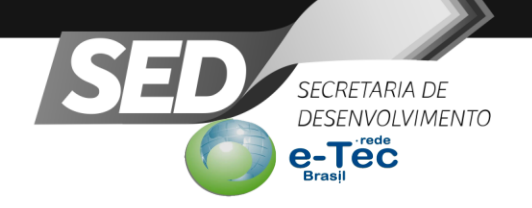

# **PARTE INTEGRANTE DO ANEXO II**

# COMPROVANTE DE INSCRIÇÃO - TUTOR PRESENCIAL (via do candidato)

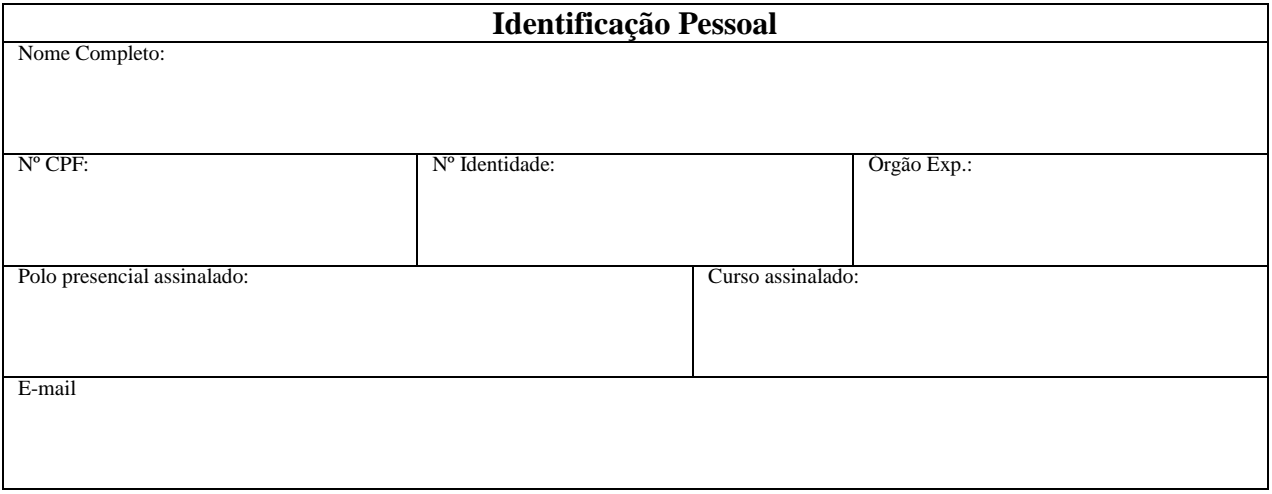

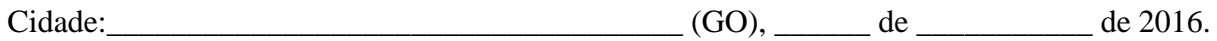

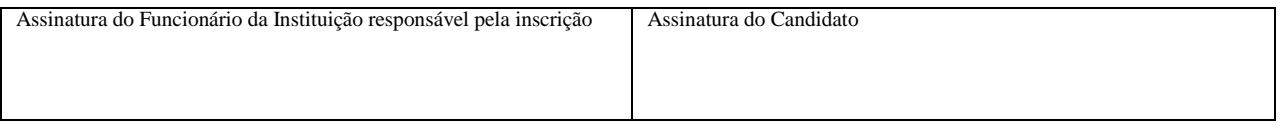

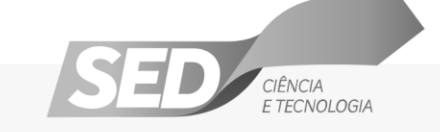

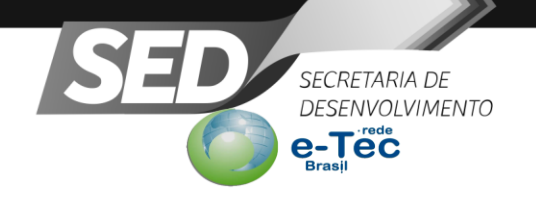

#### **ANEXO III**

#### **TERMO DE COMPROMISSO – TUTORIA**

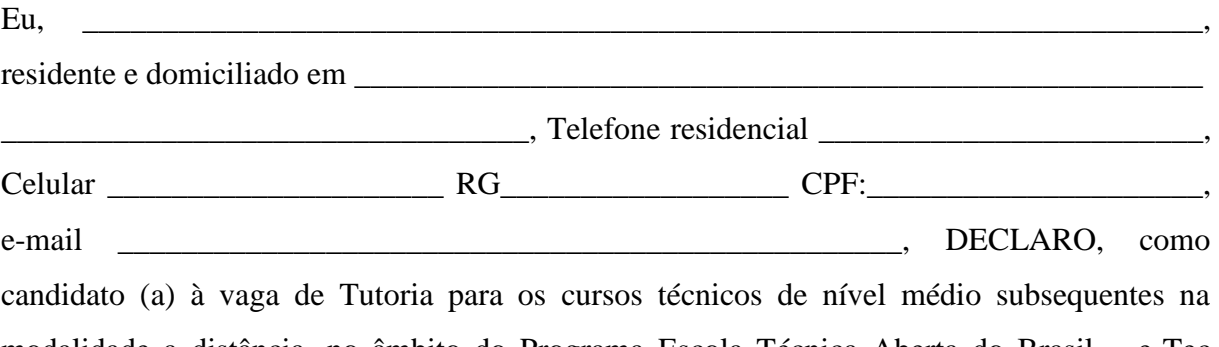

modalidade a distância, no âmbito do Programa Escola Técnica Aberta do Brasil – e-Tec Brasil, ter ciência das obrigações inerentes à atuação de ( ) Tutor a Distância" ou ( ) Tutor Presencial referentes às funções do cargo e ao cumprimento da carga horária.

Nesse sentido, COMPROMETO-ME a respeitar as seguintes cláusulas:

I – Dedicação integral de 20 (vinte) horas semanais de atividades nos Cursos Técnicos de Nível por meio do Instituto Tecnológico do Estado de Goiás Sebastião de Siqueira – ITEGOSS e do Instituto Tecnológico do Estado de Goiás Governador Onofre Quinan – ITEGO, Anápolis na modalidade a distância, Unidades Certificadoras dos Cursos Técnicos, serviço a ser prestado no Polo de Apoio Presencial da cidade de Catalão, na Instituição \_\_\_\_\_\_\_\_\_\_\_\_\_\_\_\_\_\_\_\_\_\_\_\_\_\_\_\_\_\_\_\_\_\_\_\_\_\_\_\_\_\_\_\_\_\_\_\_\_\_conforme horário a ser definido

a *posteriori* pelo Coordenador do Polo.

II – Não acumular a percepção da bolsa com qualquer modalidade de auxílio ou bolsa de outro programa do MEC ou de qualquer outro benefício de órgãos do governo federal com vinculação em programa com pagamento de bolsa conforme Lei nº 11.273, de 6 de fevereiro de 2006 e a Lei nº 11.502, de 11 de julho de 2007.

III – Cumprir todas as atribuições de tutoria especificadas neste edital e pela Instituição na qual exercerei a função de Tutor(a) \_\_\_\_\_\_\_\_\_\_\_\_\_\_\_\_\_\_\_\_\_\_\_\_\_\_\_\_\_\_\_\_\_\_.

Declaro ainda estar ciente de que a inobservância dos requisitos citados acima implicará o cancelamento da bolsa.

 $\qquad \qquad \text{(GO)}, \qquad \qquad \text{de } \qquad \qquad \text{de } 2016.$ 

Assinatura do Candidato (como na identidade)

\_\_\_\_\_\_\_\_\_\_\_\_\_\_\_\_\_\_\_\_\_\_\_\_\_\_\_\_\_\_\_\_\_\_\_\_\_\_\_\_\_\_\_\_\_\_\_\_\_\_\_\_\_

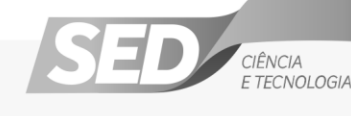

Palácio Pedro Ludovico Teixeira, rua 82 nº400, 5º andar - ala oeste, Setor Central - 74015-908 Goiânia - Goiás, Fone: (62) 3201-5561 / (62) 3201-5560

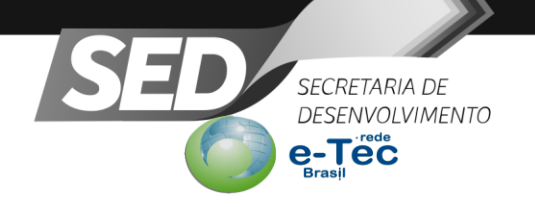

## **ANEXO IV**

# **FICHA DE AVALIAÇÃO DE CURRÍCULO – FASE I**

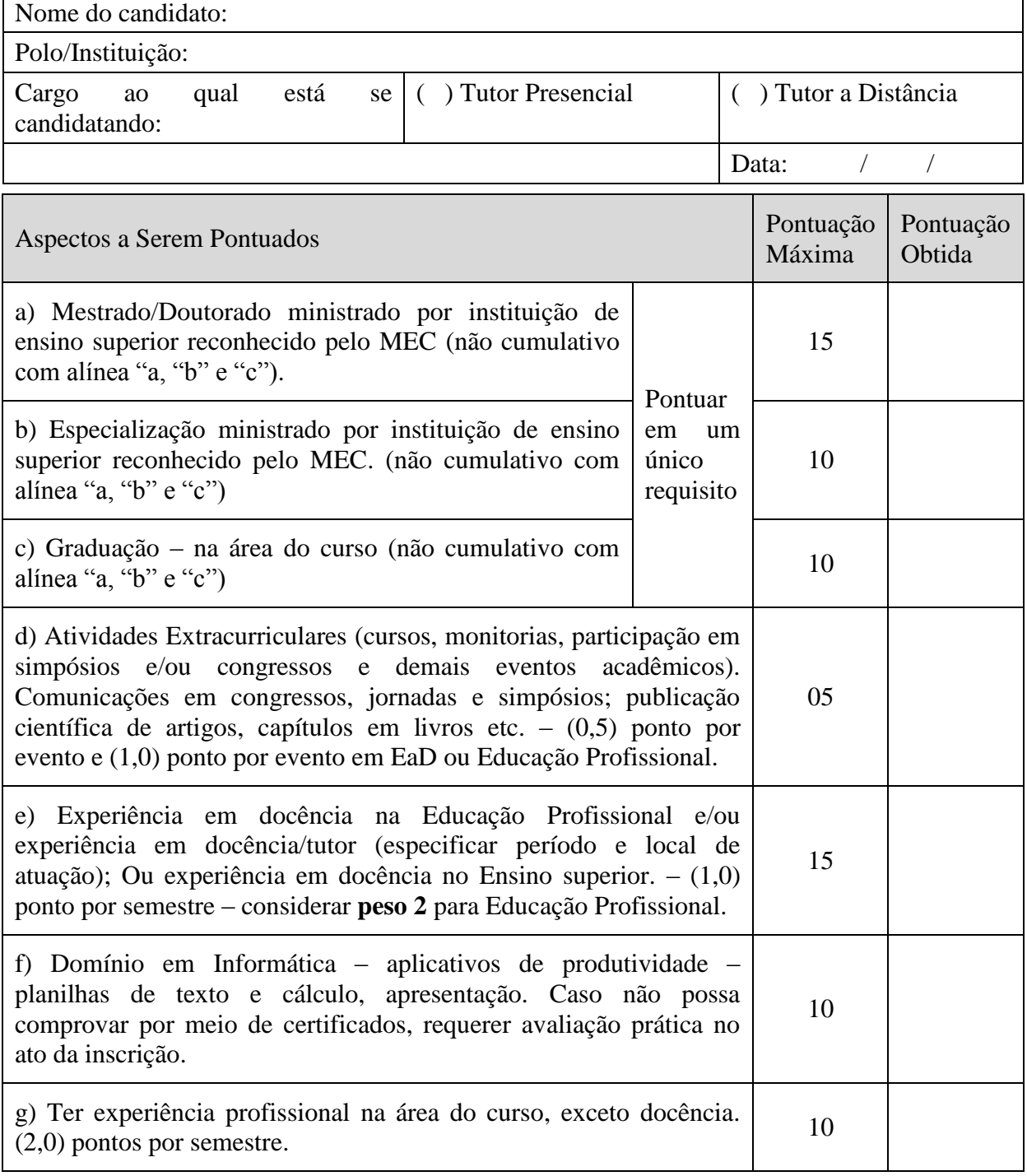

#### **Observações:**

(1) Os títulos de que tratam o item (d) somente serão válidos se publicados a partir de jan/2005 e com comprovação. (2) Cabe ao candidato apresentação de documentos de comprovação, conforme os critérios a serem pontuados, a não entrega do documento comprobatória, implica na exclusão da pontuação respectiva.

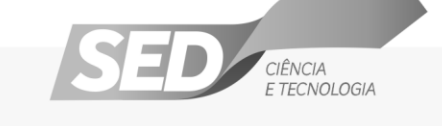

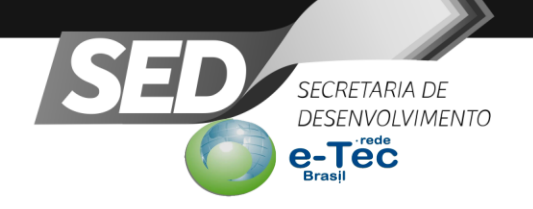

# **ANEXO V**

#### **FORMULÁRIO DE RECURSO – FASE I**

#### ATENÇÃO:

1. Os resultados dos recursos apresentados, geradores de alterações ou não, serão válidos a todos os candidatos independentemente de terem recorrido.

2. Em caso de preenchimento manual, a letra deverá ser legível.

3. Qualquer incoerência no preenchimento deste formulário resultará na anulação do mesmo.

4. Caso seja necessário, o candidato poderá utilizar, de forma organizada, o verso deste formulário.

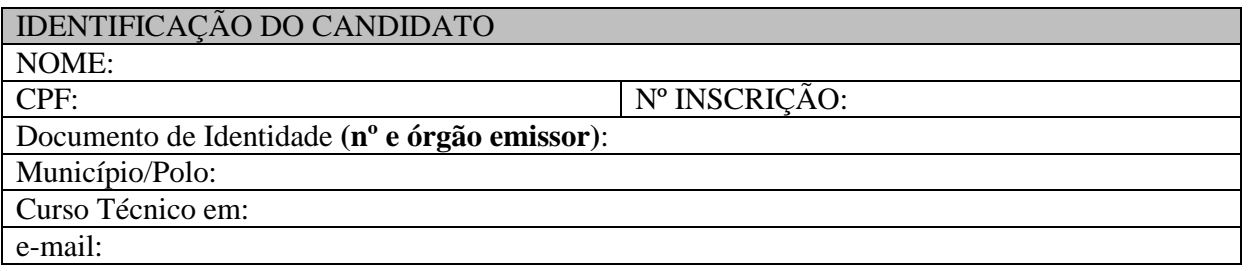

#### **SOLICITAÇÃO**

#### JUSTIFICATIVA

#### **Local / Data Assinatura do Candidato(a)**

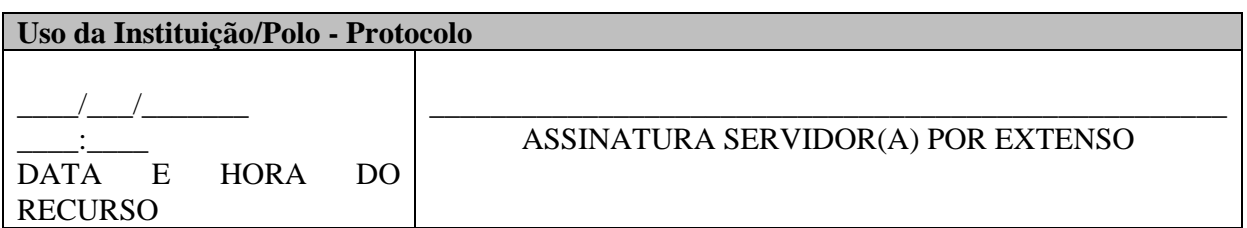

\_\_\_\_\_\_\_\_\_\_\_\_\_\_\_\_\_\_\_\_\_\_\_\_\_\_\_\_\_\_\_\_\_\_\_ \_\_\_\_\_\_\_\_\_\_\_\_\_\_\_\_\_\_\_\_\_\_\_\_\_\_\_\_\_\_\_\_\_

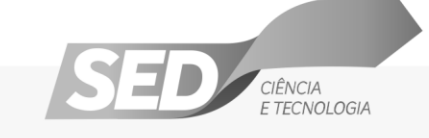

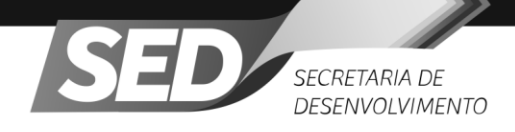

## **ANEXO VI – CURRÍCULO RESUMIDO**

# **1 DADOS DE IDENTIFICAÇÃO**

- 1. 2 Data de nascimento: dd/mm/aaaa
- 1. 3 Estado civil
- 1. 4 Endereço residencial
- 1. 6 Telefone para contato
- 1. 7 Telefone celular para contato (DDD) (oito dígitos)
- 1. 8 Emprego atual (local, endereço)

## **2 TITULAÇÃO E FORMAÇÃO ACADÊMICA**

- 2.1 Curso(s) de graduação Instituição Ano de conclusão
- 2.2 Curso(s) de pós-graduação Instituição Ano de conclusão

2.3 Curso(s) de aperfeiçoamento/formação na área de educação – 40 horas ou mais – Instituição – Ano

2.4 Curso(s) de informática – 40 horas ou mais – Instituição - Ano

#### **3 EXPERIÊNCIA PROFISSIONAL**

3.1 Tempo de experiência profissional no magistério – educação regular

3.2 Tempo de experiência na educação profissional – docência

3.3 Tempo de experiência na educação profissional – técnico pedagógico, administrativo

3.4 Tempo de Experiência na Educação a Distância – professor (curso, tempo de duração, instituição, ano)

3.5 Experiência em Tutoria (curso, tempo de duração, instituição, ano)

3.6.Experiência em Educação a Distância – outros (função, curso, tempo de duração, instituição,

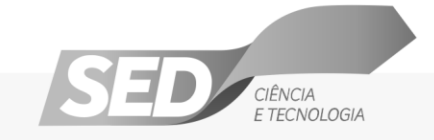